# **Repository function GETLOGHISTORY**

## **Description**

Method for getting the entity's description information.

### **Syntax**

retval = **Repository("GETLOGHISTORY"** , entID)

## **Parameters**

The **GETLOGHISTORY** method has the following parameters.

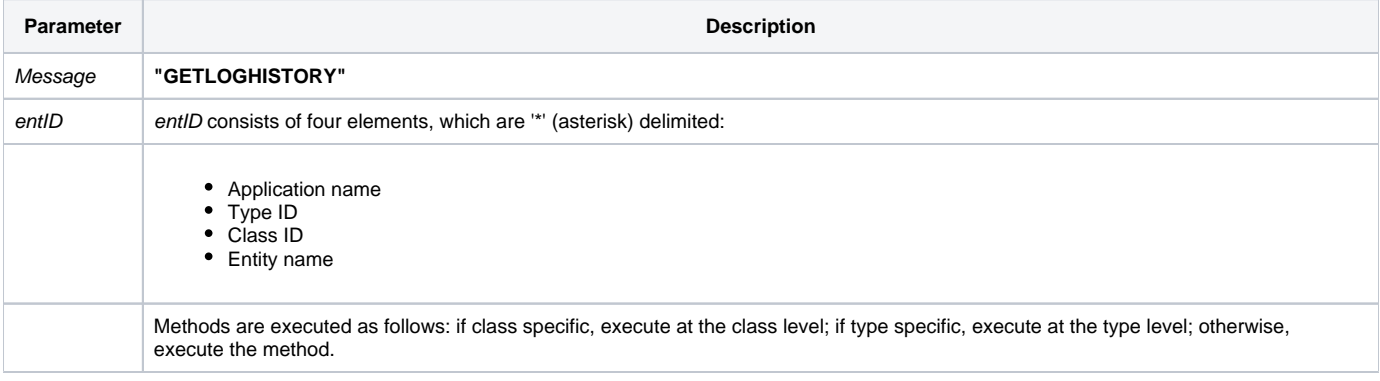

#### Returns

A field mark delimited list of history items associated with this entity. Each history item contains the date and time, repository operation [\(COMPILE](https://wiki.srpcs.com/display/Commands/Repository+Function+COMPILE), CHECKIN, CHECKOUT, ACCESS, etc.), application ID, and description, separated by tab characters (Char(9)). The list corresponds to the [Entity...History](https://wiki.srpcs.com/display/Commands/Entity+History+Log+Dialog+Box) l og from the Repository outline, illustrated below:

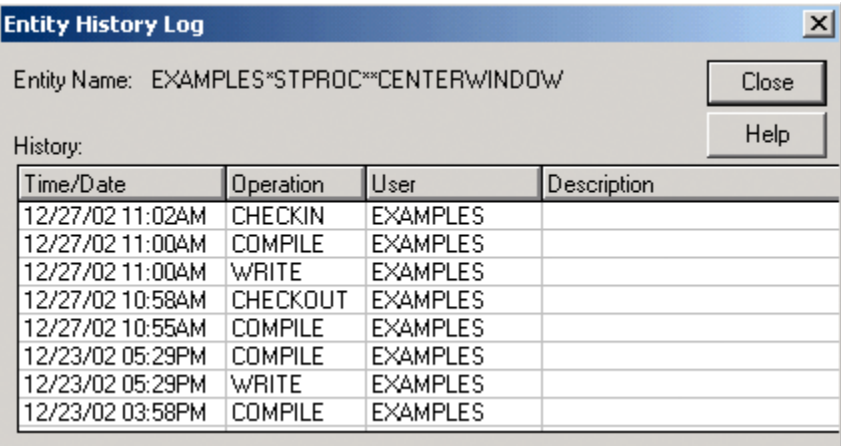

**Note: Always call the [Get\\_Status function](https://wiki.srpcs.com/display/Commands/Get_Status+Function) after calling Repository.**

#### See also

[Repository\(\) function](https://wiki.srpcs.com/display/Commands/Repository+Function), [Get\\_Repos\\_Entities\(\)](https://wiki.srpcs.com/display/Commands/Get_Repos_Entities+Function).

Example

```
/* Get the log history for the CENTERWINDOW stored procedure into the variable called result */
Declare Function Get_Repos_Entities, Repository, Get_Status
AppID = @APPID<1> ;* current application
TypeID = "STPROC" ;* OpenInsight stored procedures
ClassID = "" ;* Not Applicable
Stored_Proc_Name = 'CENTERWINDOW'
entid = AppID : '*' : TypeID : '*' : ClassID : '*' : Stored_Proc_Name
result = Repository("GETLOGHISTORY", entid)
/* result now contains the evaluate flag of CENTERWINDOW in Field 1 and notes for the entity in Field 2*/
If Get_Status(ErrCode) then
 call msg(@window, 'Error Message returned: ' : ErrCode)
end
```